**Hochschule Karlsruhe** University of **Applied Sciences** 

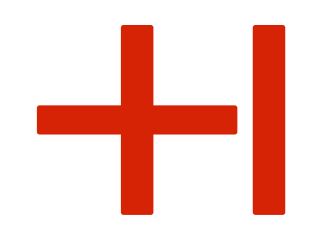

# Heiko Körner Der Miller-Rabin-Test auf Primalität

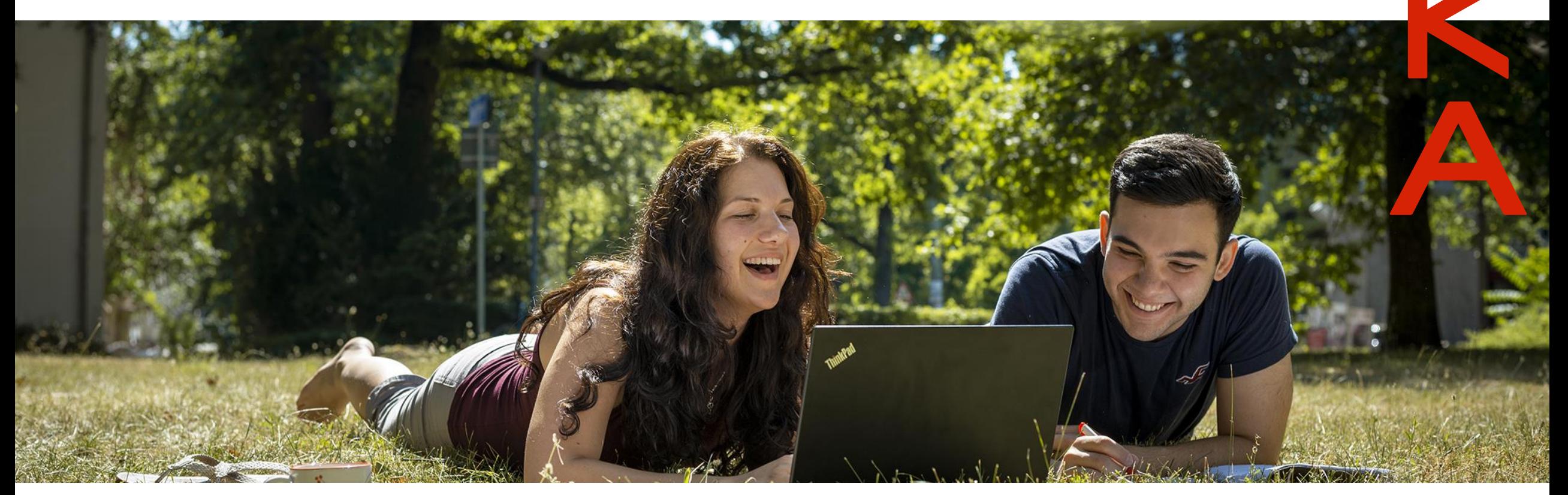

Ist das eine Primzahl? (also nur durch 1 und sich selbst teilbar)?

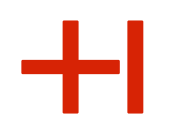

5311379928167670986895882065524686273295931177270319231994441 3820040355986085224273916250226522928566888932948624650101534 6579337652707239409519978766587351943831270835393219031728127

- Es wären mehr als  $10^{89}$  Probedivisionen notwendig viel zu viele!
- So können wir Zahlen nicht auf Primalität prüfen.
- Aber wie dann? (?)

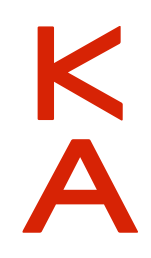

#### Der Test von Miller-Rabin

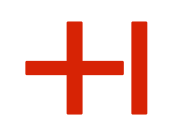

- Benannt nach Gary L. Miller und Michael O. Rabin
- 1976 veröffentlicht, ist bis heute der beste Test auf Primalität
- Bereits 1974 von John L. Selfridge benutzt
- Daher auch unter dem Namen Miller-Selfridge-Rabin-Test bekannt
- Funktioniert für alle ungeraden Zahlen größer oder gleich 5
- Wir bezeichnen die zu testende Zahl mit n
- Wir probieren das Verfahren an den Zahlen n = 13, 21 und 25 aus.

## Schritt 1: (n – 1) so oft wie möglich halbieren

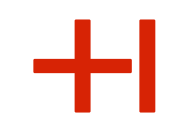

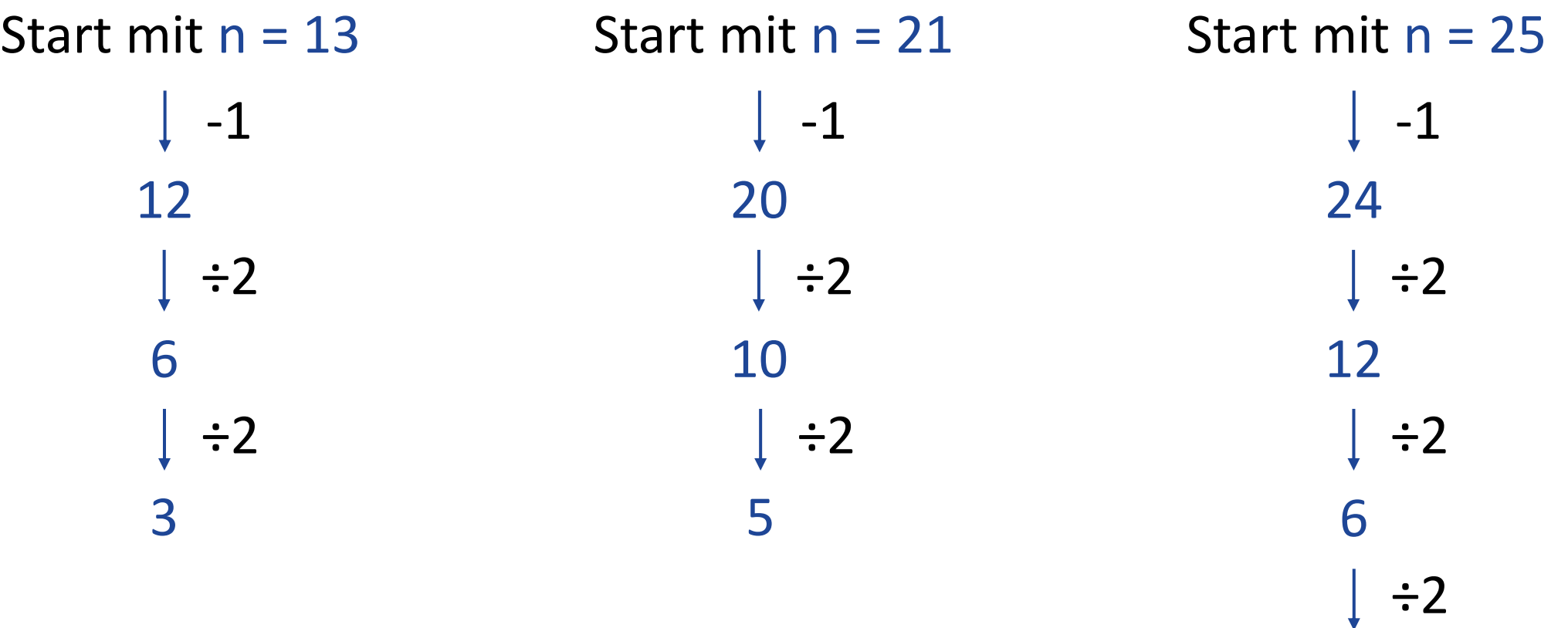

- Wir merken uns: das ungerade Zwischenergebnis …
- … und wie oft wir durch 2 geteilt haben.

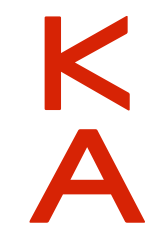

3

#### Schritt 2a: Zwischenergebnis umwandeln

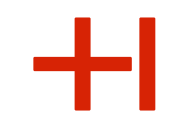

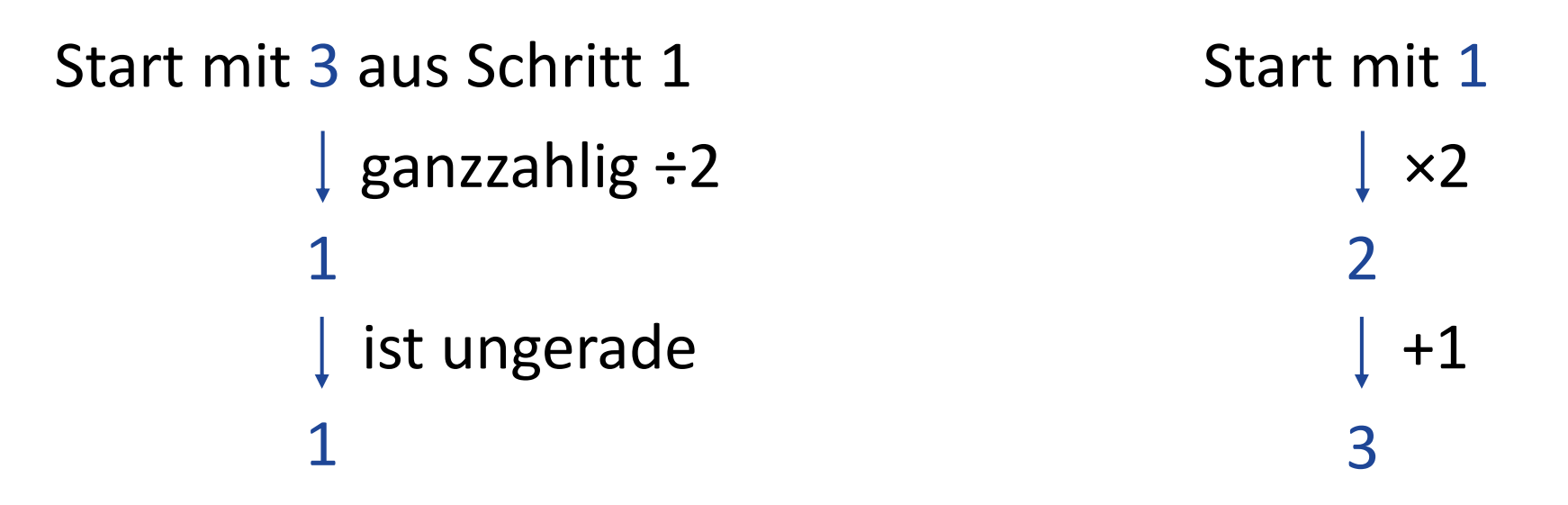

Neues Zwischenergebnis: 3

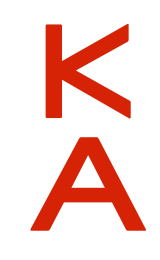

### Schritt 2b: Zwischenergebnis umwandeln

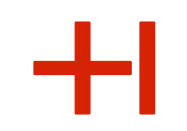

Start mit 5 aus Schritt 1 Start mit 1 Neues Zwischenergebnis: 5  $\times 2$ 2 nichts machen 2 ganzzahlig ÷2 2 ist gerade 2 ganzzahlig ÷2 1 ist ungerade 1  $\times 2$ 4 +1 5

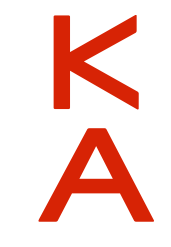

#### Schritt 3: Wähle eine Zufallszahl

- Die Zufallszahl nennen wir z
- Sie ist ganzzahlig und muss zwischen 2 und  $n 2$  liegen
- Für n = 13 muss es also eine Zahl zwischen 2 und 11 sein
- Für n = 21 muss es eine Zahl zwischen 2 und 19 sein
- Für n = 25 muss es also eine Zahl zwischen 2 und 23 sein
- Wir wählen nachfolgend einheitlich  $z = 7$

Schritt 4a: Berechne Zwischenergebnis, hier für n = 13

```
Start mit 3 aus Schritt 2a \sim Start mit z = 7ganzzahlig ÷2
1
 ist ungerade
1
```
Neues Zwischenergebnis: 5

quadrieren (mod 13) 10 ×z, also hier ×7 (mod 13) 5

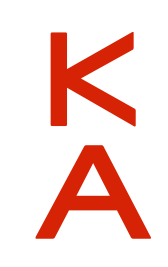

Schritt 4b: Berechne Zwischenergebnis, hier für n = 21

Start mit 5 aus Schritt 2b  $S$  Start mit  $z = 7$ ganzzahlig ÷2 2 ist gerade 2 ganzzahlig ÷2 1 ist ungerade 1

Neues Zwischenergebnis: 7

quadrieren (mod 21) 7 nichts machen 7 quadrieren (mod 21) 7 ×z, also hier ×7 (mod 21) 7

Schritt 4c: Berechne Zwischenergebnis, hier für n = 25

```
Start mit 3 aus Schritt 2a \sim Start mit z = 7ganzzahlig ÷2
1
 ist ungerade
1
```
Neues Zwischenergebnis: 18

quadrieren (mod 25) 24 ×z, also hier ×7 (mod 25) 18

### Schritt 5: Erste Vorentscheidung auf Primalität

- Test: War eines der Zwischenergebnisse aus Schritt 4 gleich 1?
- Wenn ja, dann stopp und Ausgabe "n ist eine Primzahl"
- Für  $n = 13$  war unser Ergebnis  $5 \Rightarrow$  also weitermachen
- Für  $n = 21$  war unser Ergebnis  $7 \Rightarrow$  also weitermachen
- Für  $n = 25$  war unser Ergebnis  $18 \Rightarrow$  also weitermachen

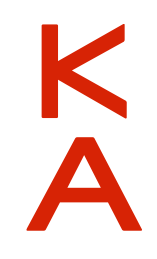

Schritt 6a: Quadriere und suche die Zahl n  $-1$ , hier für n = 13

Start mit 5 aus Schritt 4a

 $T$  Test: Ist das die Zahl n  $-1$  = 12? Nein

quadriere (mod 13)

12

Test: Ist das die Zahl 12? Ja

Ausgabe: n = 13 ist eine Primzahl

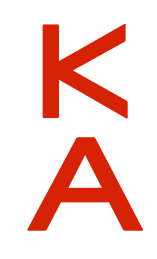

Schritt 6b: Quadriere und suche die Zahl  $n - 1$ , hier für  $n = 21$ 

```
Start mit 7 aus Schritt 4b
```

```
Ausgabe: n = 21 ist keine Primzahl
  Test: Ist das die Zahl n - 1 = 20? Nein
  quadriere (mod 21)
 7
  Test: Ist das die Zahl 20? Nein
```
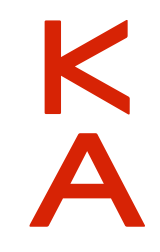

Schritt 6c: Quadriere und suche die Zahl  $n - 1$ , hier für  $n = 25$ 

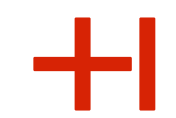

Start mit 18 aus Schritt 4c

Ausgabe: n = 25 ist eine Primzahl Test: Ist das die Zahl  $n - 1 = 24$ ? Nein quadriere (mod 25) 24 Test: Ist das die Zahl 24? Ja

Oh nein  $\left(\frac{1}{2}\right)$  .... der Miller-Rabin-Test liefert hier ein falsches Ergebnis! Was ist passiert?

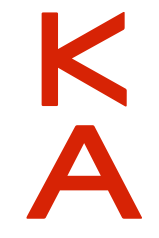

#### Tabelle mit den Ergebnissen für n = 25:

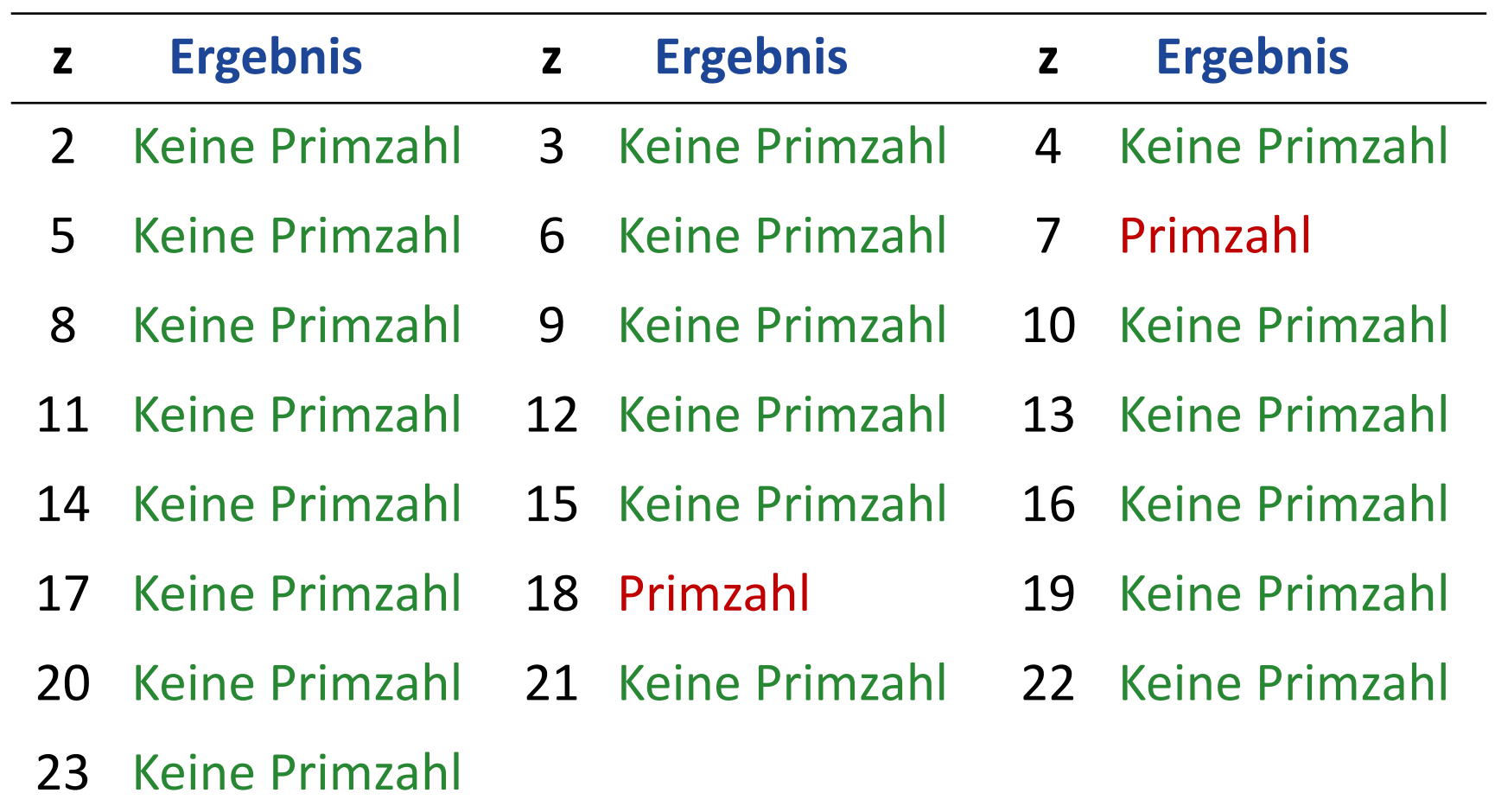

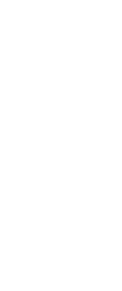

#### Eigenschaften des Miller-Rabin-Tests

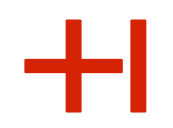

- Die Ausgabe "n ist keine Primzahl" ist immer richtig
- Die Ausgabe "n ist eine Primzahl" stimmt beweisbar zu mindestens 75%
- Führe den Test im Fall "n ist eine Primzahl" mehrmals durch
- 10 oder 20 Tests reichen sicherlich aus …

# **Vielen Dank!**

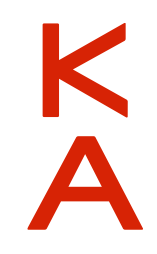